# **Bewertung der Sprachrichtigkeit in allen schriftlichen Leistungsüberprüfungen an der BvSS ab Sj. 23/24**

*Überarbeitung des zu Beginn des Schuljahres 21/22 eingeführten Fehlerindex´ gemäß der Anlage 2 der VOGSV, Nr. 2.2 und 2.3 vom 30.8.23*

**Die erzielte Gesamtnote der Leistungsüberprüfung verschlechtert sich bei gravierenden Mängeln in der formalen Richtigkeit wie unten in der Tabelle aufgeführt.**

**Als ganze Fehler werden gewertet: Fehler in der Rechtschreibung, Zeichensetzung, Grammatik und im Ausdruck**

**Nicht gewertet werden: Wiederholungsfehler in der Rechtschreibung, Flüchtigkeitsfehler**

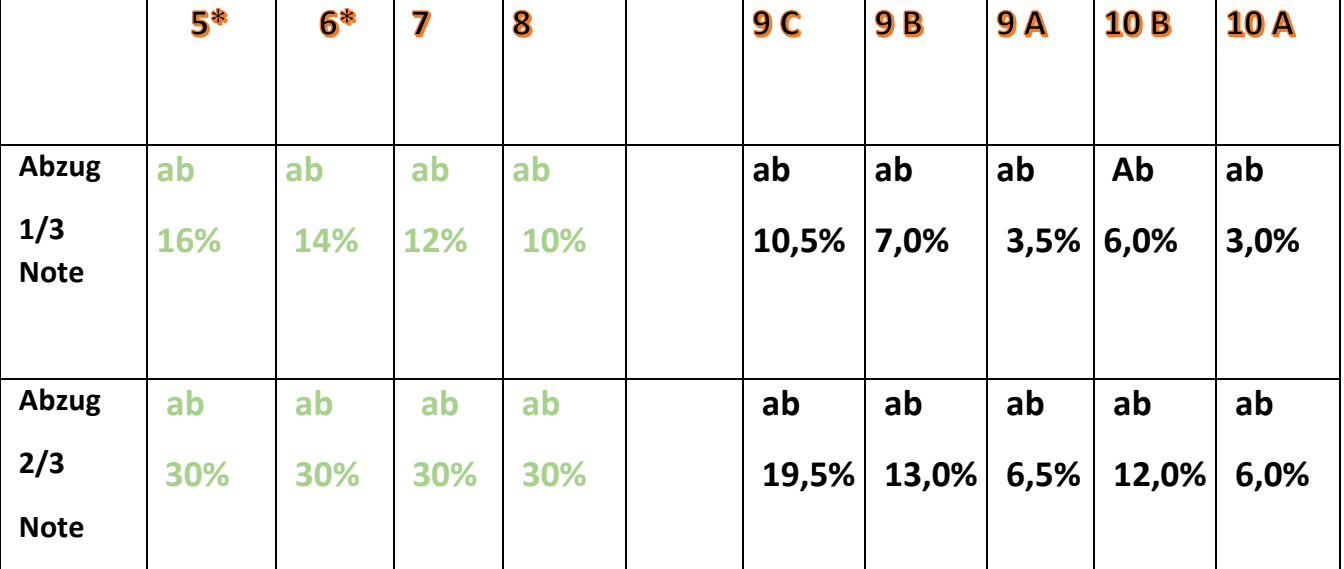

# \*In Stufe 5/6 werden auch Kommafehler nicht gewertet.

# **Fehlerquotient berechnen: Fehlerzahl ( X 100 )**

# **Wörterzahl**

# Vorgehensweise für die Lehrkräfte:

**1. Die SuS werden angehalten, alle geschriebenen Wörter zu zählen und zu notieren.**

**2. Bei auffällig hoher Fehlerzahl errechnet die Lehrkraft den Fehlerquotienten und setzt, falls der Fehlerquotient entsprechend hoch ist, gemäß der Tabelle die Note um eine bzw. zwei Drittelnoten herab.**

*Formulierungsvorschlag: Aufgrund ungenügender Sprachrichtigkeit wird die Arbeit um eine (bzw. zwei) Drittelnote(n) herabgesetzt.*

**Achtung: Bei Schülern mit Notenschutz (LRS) werden die Rechtschreibfehler nicht in die Gesamtfehlerzahl miteinberechnet. Bei ihnen werden nur Fehler in der Zeichensetzung, Grammatik und im Ausdruck gewertet. Die Namen der LRS-Schüler hängen über dem Kopierer aus.**

**Beispiel 1: Schüler X aus Klasse 6b schreibt in der Gl-Arbeit (Note 3) 126 Wörter und macht 34 Fehler: 1) Die Lehrkraft berechnet den Fehlerquotienten: 34 X 100 = 26,9% 126 2) Die Lehrkraft setzt die Note um eine Drittelnote herab: Schüler X erhält final eine (3- ).**

**Beispiel 2 (LRS):**

**Schülerin Y aus der 9A2 hat LRS, sie schreibt in der Ethikarbeit (Note 3) 432 Wörter und macht folgende Fehler: 31 Rechtschreibfehler, 5 Kommafehler, 5 Grammatikfehler, 2 Ausdrucksfehler.** 

**1) Die Lehrkraft berechnet den Fehlerquotienten unter Auslassung der Rechtschreibfehler:** 

 **12 X 100 = 2,8%** 

 **432** 

**2) Die Note (3) bleibt, es erfolgt kein Abzug.**

# **Beispiel 3:**

**Schüler Z aus der 7g schreibt in der Religionsarbeit (Note 4) 89 Wörter und macht 28 Fehler.**

**1) Die Lehrkraft errechnet den Fehlerquotienten: 28 X 100 = 31,4%**

ا 189 م المسابق المسابق المسابق المسابق المسابق المسابق المسابق المسابق المسابق المسابق المسابق المسابق المساب<br>المسابق المسابق المسابق المسابق المسابق المسابق المسابق المسابق المسابق المسابق المسابق المسابق المسابق المس

**2) Die Lehrkraft setzt die Note um zwei Drittelnoten herab: Schüler Z erhält eine (5+).**

**Beispiel 4: (aus Klasse 5) Schülerin A aus der 5g schreibt in der Religionsarbeit (Note 4) 89 Wörter und macht 26 Fehler, davon 16 Kommafehler. Die Kommafehler werden nicht gewertet. 1) Die Lehrkraft errechnet den Fehlerquotienten ohne die Kommafehler: 10 X 100 = 11,2%**

المالي المالي المالي المالي المالي المالي المالي المالي المالي المالي المالي المالي المالي المالي المالي ال<br>والمالي المالي المالي المالي المالي المالي المالي المالي المالي المالي المالي المالي المالي المالي المالي الما

**2) Die Lehrkraft setzt die Note nicht herab: Schülerin A erhält eine (4).**